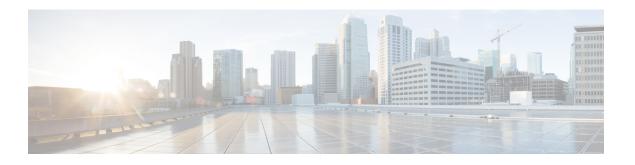

## **Cisco HCS Country Dial Plans**

- Introduction to Country Dial Plans for Cisco Unified Communications Domain Manager 8.1(x), page 1
- Guidelines for Deploying Country Dial Plans, page 4
- Load a Country-Specific Dial Plan, page 4

# Introduction to Country Dial Plans for Cisco Unified Communications Domain Manager 8.1(x)

Country Dial Plans consist of country-specific translation and route patterns to support PSTN dialing. Some of the Country Dial Plans make use of route filters. The route filters are applied only when the Dial Plan instructs Unified Communications Manager to use the country-specific International Dial Plan (IDP).

For example, for the United States Dial Plan, the file without the route filter is used. For the Great Britain Dial Plan, the file contains one route filter that is associated with National Dialing.

Country Dial Plans are available for the following countries:

| ARG |
|-----|
| AUS |
| AUT |
| BEL |
| BRA |
| BGR |
| CAN |
| CHL |
| CHN |
| COL |
| HRV |
|     |

| Cyprus         | СҮР |
|----------------|-----|
| Czech Republic | CZE |
| Denmark        | DNK |
| Ecuador        | ECU |
| Egypt          | EGY |
| Estonia        | EST |
| Finland        | FIN |
| France         | FRA |
| Germany        | DEU |
| Greece         | GRC |
| Hong Kong      | HKG |
| Hungary        | HUN |
| India          | IND |
| Indonesia      | IDN |
| Ireland        | IRL |
| Israel         | ISR |
| Italy          | ITA |
| Japan          | JPN |
| Kazakhstan     | KAZ |
| Kenya          | KEN |
| Latvia         | LVA |
| Lithuania      | LTU |
| Luxembourg     | LUX |
| Malaysia       | MYS |
| Mexico         | MEX |
| Netherlands    | NLD |
| New Zealand    | NZL |
| Norway         | NOR |
| Panama         | PAN |
| Peru           | PER |
| Philippines    | PHL |
| Poland         | POL |

| Portugal             | PRT |
|----------------------|-----|
| Puerto Rico          | PRI |
| Republic of Korea    | KOR |
| Romania              | ROU |
| Russia               | RUS |
| Singapore            | SGP |
| Slovakia             | SVK |
| Slovenia             | SVN |
| South Africa         | ZAF |
| Spain                | ESP |
| Sweden               | SWE |
| Switzerland          | CHE |
| Taiwan               | TWN |
| Thailand             | ТНА |
| Turkey               | TUR |
| Ukraine              | UKR |
| United Arab Emirates | ARE |
| UK                   | GBR |
| USA                  | USA |
| Venezuela            | VEN |
| Vietnam              | VNM |

Additional Country Dial Plans may be available. For a complete list of Country Dial Plans available for Cisco Unified Communications Domain Manager 8.1(x), see https://software.cisco.com/download/release\_html?mdfid=286281672&flowid=73042&softwareid=286230484&release=UTILTTES&relind=AVAILABLE&rellifecycle=&reltype=latest

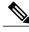

Note

If you require a new Country Dial Plan to be created, contact your Cisco representative.

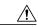

Caution

Do not modify Country Dial Plan models provided by Cisco HCS. Instead, create additional worksheets to customize the plans. Contact your Cisco representative if you need assistance to create additional worksheets.

## **Guidelines for Deploying Country Dial Plans**

Each Country Dial Plan consists of the following translation and/or route patterns related to:

- Alternate CSS support. There is an additional worksheet for alternate CSS support. This worksheet must be customized for each Service Provider
- EMCC: Extension Mobility Cross Cluster
- GSIP: Generic SIP Support
- IMSC: IMS Client Support
- ACOS: Analog Line Support
- FAC: Forced Authorization Code Support
- CLIR: Calling Line Identification Restriction
- UCCE: Contact Center Support
- IOS Models: Country-specific IOS models to handle emergency calls
- SME Models: These are not released with Country Dial Plans

The dial plans for Generic Dial Plan (G1) and Flat Dial Plan (G2) are almost identical, with the exception that the Flat Dial Plan (G2) does not contain any transactions related to Linked Location because this is not supported in the Flat Dial Plan (G2).

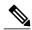

Note

IMS is not available to Shared Instance Dial Plan (G3) subscribers.

For the procedure to load a Country Dial Plan, see Load a Country-Specific Dial Plan, on page 4.

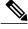

Note

The Country Dial Plans provided by Cisco HCS have not been validated. Each customer is responsible for validating the Dial Plans in their network before deploying for production. Any issues found with the Dial Plans must be reported to Cisco so they may be corrected. Furthermore, DO NOT modify the provided models. If further customization is required, the Dial Plan customization should be created in a separate workbook and then loaded after the models provided by Cisco HCS.

Additional Country-specific Dial Plan templates will be released to Cisco partners as they become available.

#### **Building Your Own Country Dial Plan**

It is possible to build your own country dial plan *instead* of using one of the default Country Dial Plan templates. *Do not* modify the default models; contact Cisco for assistance.

## **Load a Country-Specific Dial Plan**

To implement one of the standard Dial Plan templates for a specific country, load the following workbooks in order:

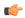

#### Important

IOS12X files are not available for Cisco Unified Communications Domain Manager 8.1(4). For Cisco Unified Communications Domain Manager 8.1(4) use IOS15X files.

- 1 Download the country-specific Dial Plan you need from the Hosted Collaboration Solution Utilities web page at https://software.cisco.com/download/rekasehtml?mdfid=286281672&flowid=73042&softwareid=286230484&rekase=UTILITIES&relind=AVAILABLE&rellifecycle=&reltype=latest
- 2 Load the "Build" model directory BaseData files for one of the Dial Plan models using the Bulk Loader Tool. See Load the Dial Plan Model.
- 3 Load the leaf cluster worksheets using the Model Loader Tool. See Load the Dial Plan Model.
- **4** From the CountryDP-Packages directory, load the country-specific base data workbook using the Bulk loader, for a country using the appropriate *CtryDP-BD-#COUNTRY ISO#-Version#* file.
- 5 From the CountryDP-Packages directory, load the country-specific worksheets related to leaf cluster using the Model Loader and the appropriate *CtryDP-LC-#COUNTRY ISO#-Version#* file. The following worksheets are included:
  - Partitions (optional)
  - CSS (optional)
  - Partition-CSS Mapping (optional)
  - Route Patterns
  - Translate Patterns
  - Network Locale
- **6** From the CountryDP-Packages directory, load one of the two files using the Model Loader, depending on the Cisco IOS versions on the local gateways: *IOS12X-#COUNTRY ISO#-Version#* OR *IOS15X-#COUNTRY ISO#-Version#*.

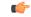

#### **Important**

IOS12X files are not available for Cisco Unified Communications Domain Manager 8.1(4). For Cisco Unified Communications Domain Manager 8.1(4) use IOS15X files.

7 Repeat steps 4-6 for each country-specific dial plan to be loaded.

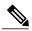

Note

The Country Dial Plans provided by Cisco HCS have not been validated. Each customer is responsible for validating the Dial Plans in their network before deploying for production. Any issues found with the Dial Plans must be reported to Cisco so they may be corrected. Furthermore, DO NOT modify the provided models. If further customization is required, the Dial Plan customization should be created in a separate workbook and then loaded after the models provided by Cisco HCS.

Additional country-specific Dial Plan templates will be released to Cisco partners as they become available.

Load a Country-Specific Dial Plan